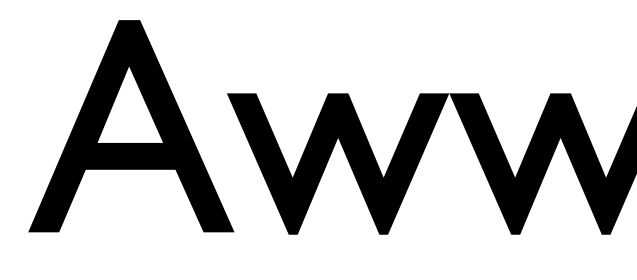

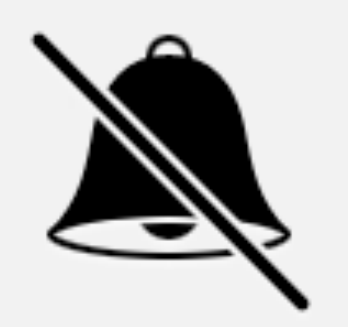

#### Awwwwww

#### Advanced Wibbly-Wobbly World Wide Webserver Wizardry

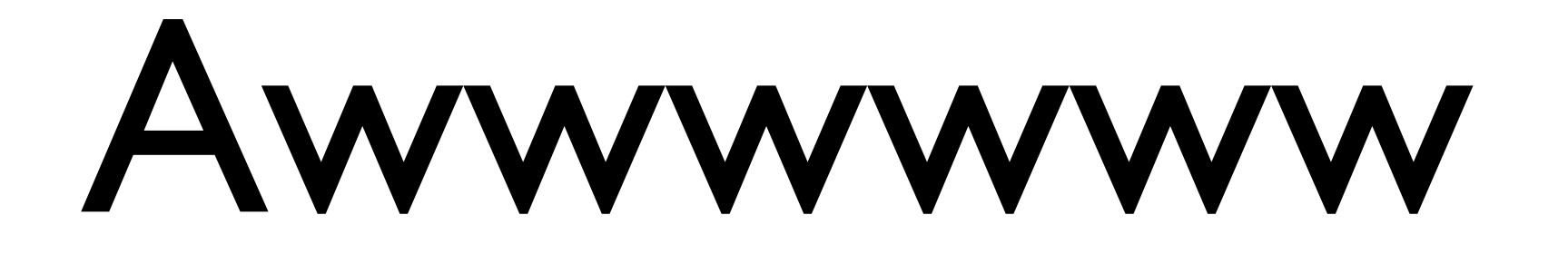

#### Advanced Wibbly-Wobbly World Wide Webserver Wizardry

# #glt17

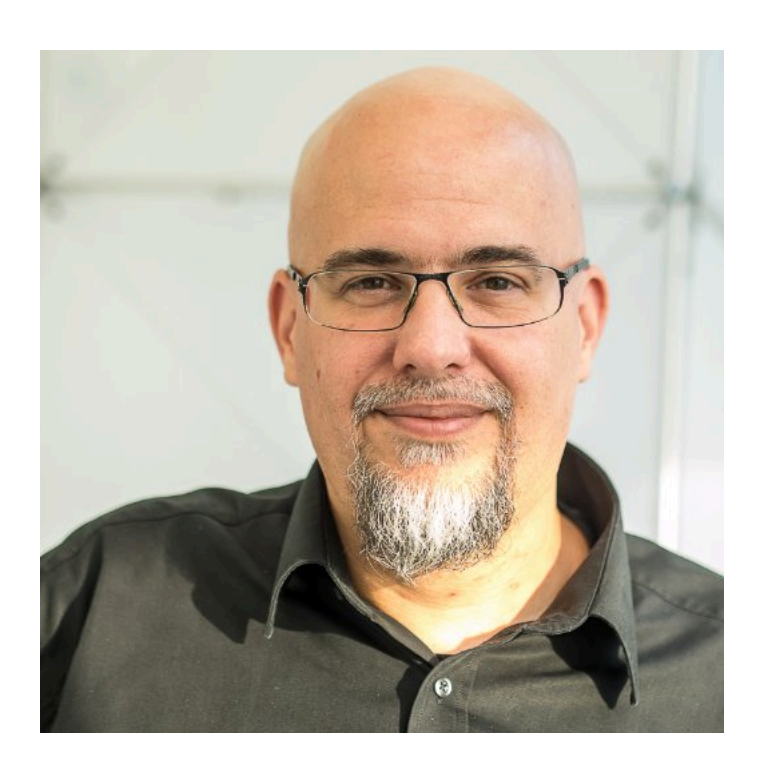

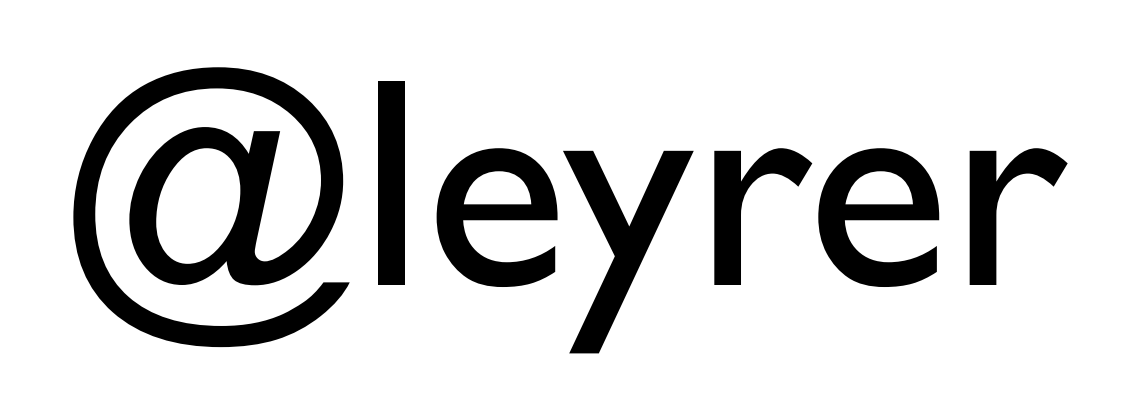

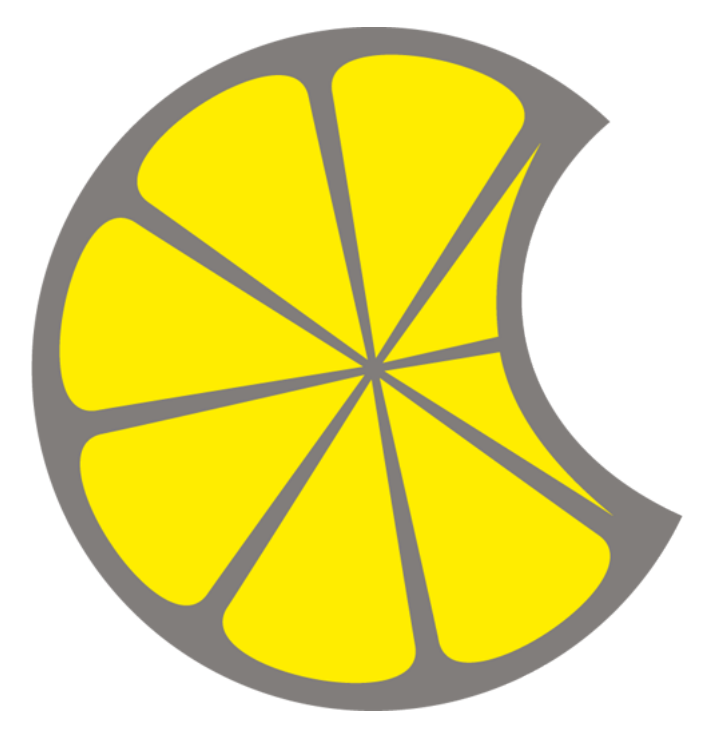

## @MacLemon

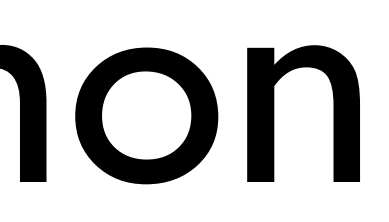

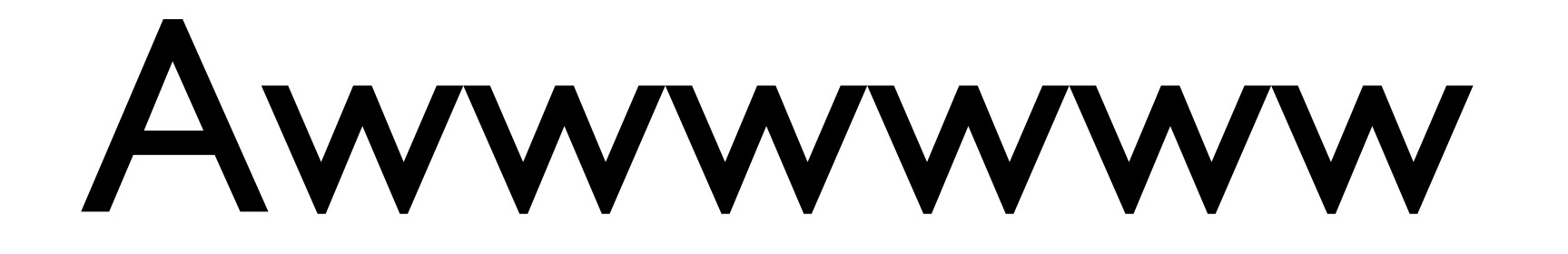

#### Advanced Wibbly-Wobbly World Wide Webserver Wizardry

## Status Quo

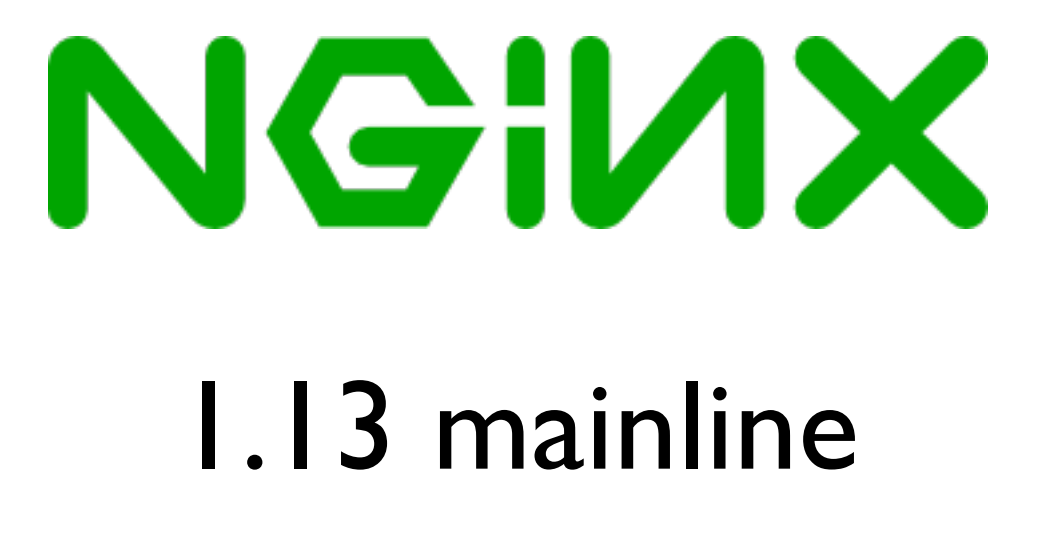

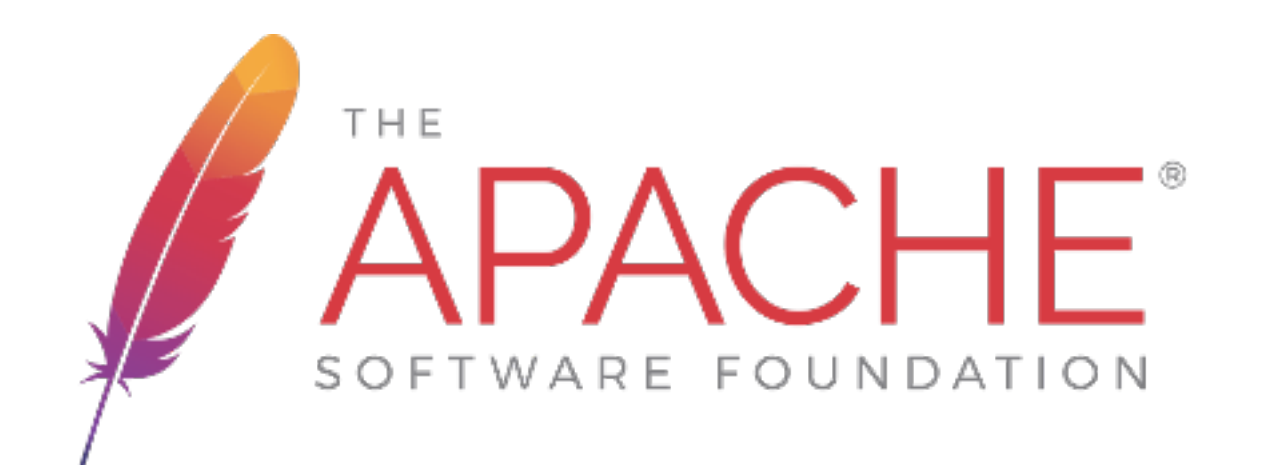

#### httpd 2.4

LibreSSL

# OpenSSL

HTTP/2

[Transportverschlüsselung](https://www.bsi-fuer-buerger.de/BSIFB/DE/SicherheitImNetz/KommunikationUeberInternet/De-Mail/VorteileundFunktionen/Transportverschluesselung/transportverschluesselung_node.html)  [TLS 1.3](https://en.wikipedia.org/wiki/Transport_Layer_Security)  [TLS 1.2](https://en.wikipedia.org/wiki/Transport_Layer_Security) [TLS 1.1](https://en.wikipedia.org/wiki/Transport_Layer_Security) [TLS 1.0](https://en.wikipedia.org/wiki/Transport_Layer_Security) *[SSLv3](https://en.wikipedia.org/wiki/Transport_Layer_Security) [SSLv2](https://en.wikipedia.org/wiki/Transport_Layer_Security)*

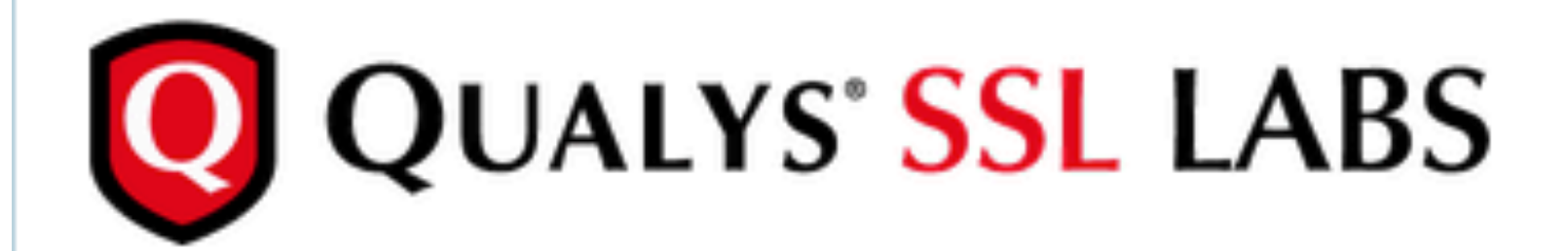

You are here: Home > Projects > SSL Server Test > linuxtage.at

#### SSL Report: linuxtage.at (77.244.245.229)

Assessed on: Thu, 27 Apr 2017 15:08:49 UTC | Hide | Clear cache

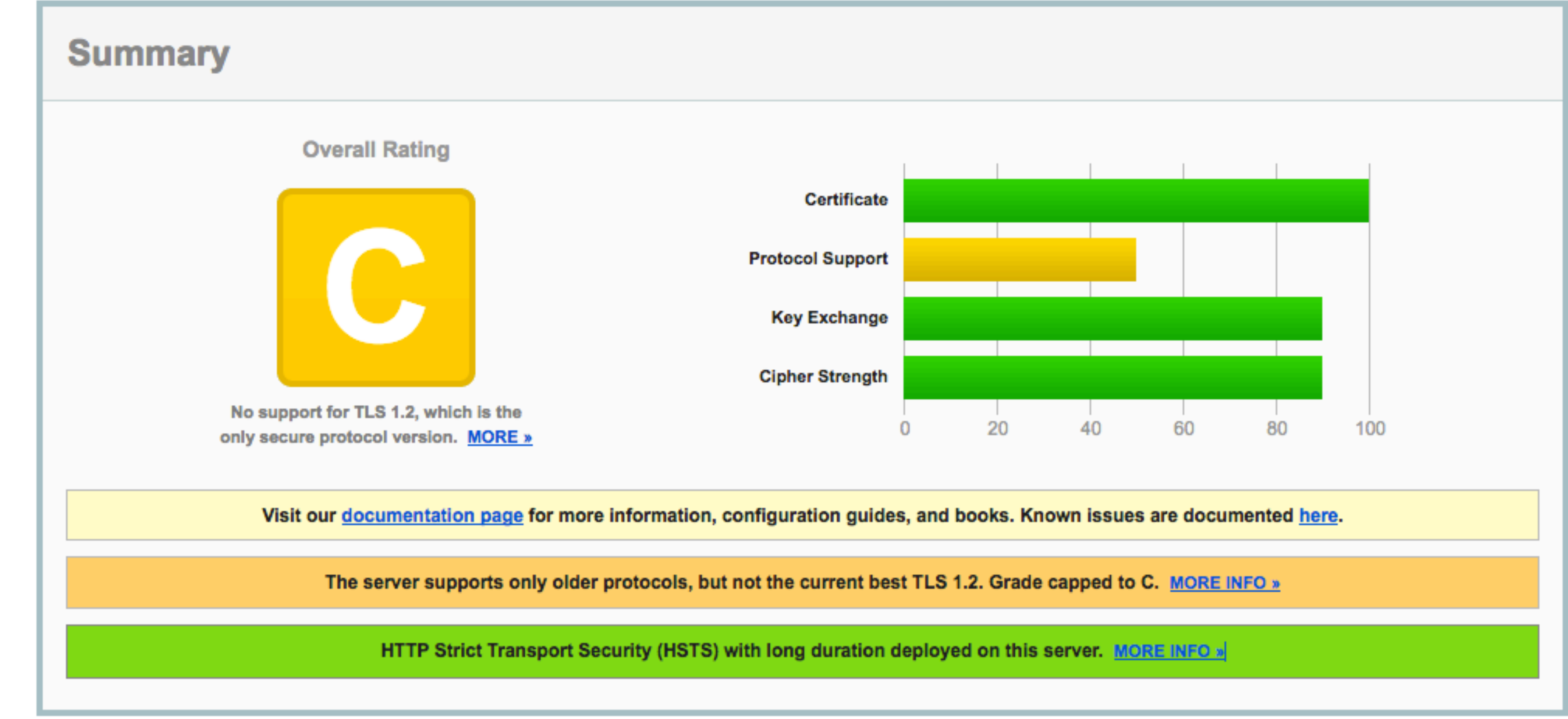

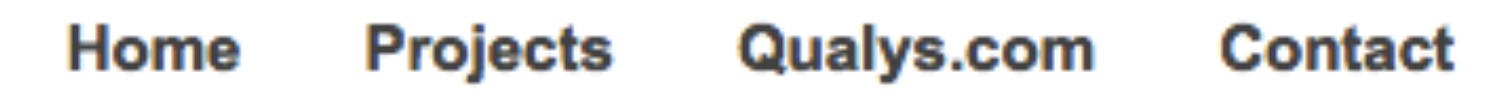

#### **Scan Another »**

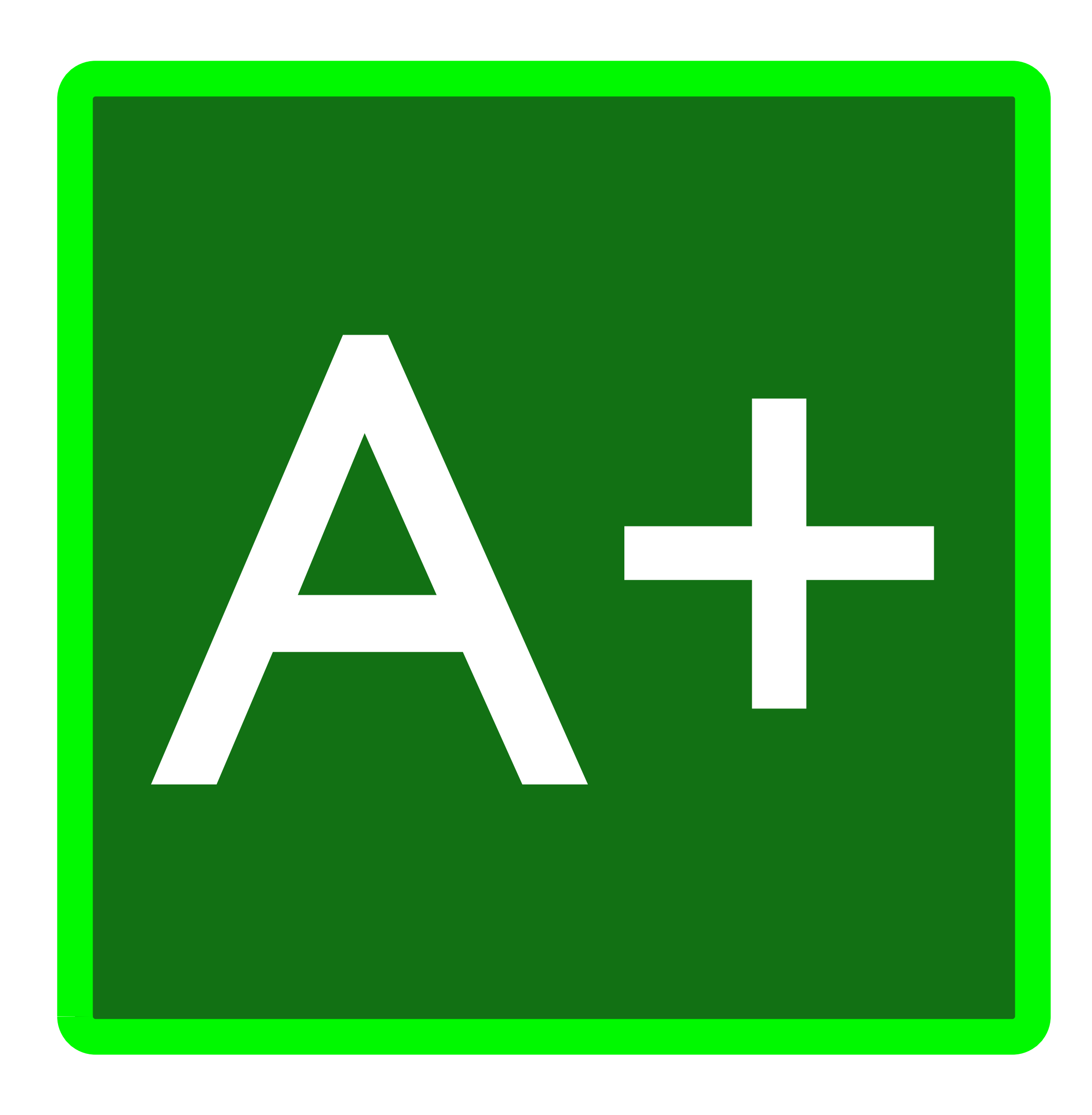

## Modulare Config

## / Status Quo

## Sichere Transportverschlüsselung

## Ist TLS schnell?

## Ist TLS schnell?

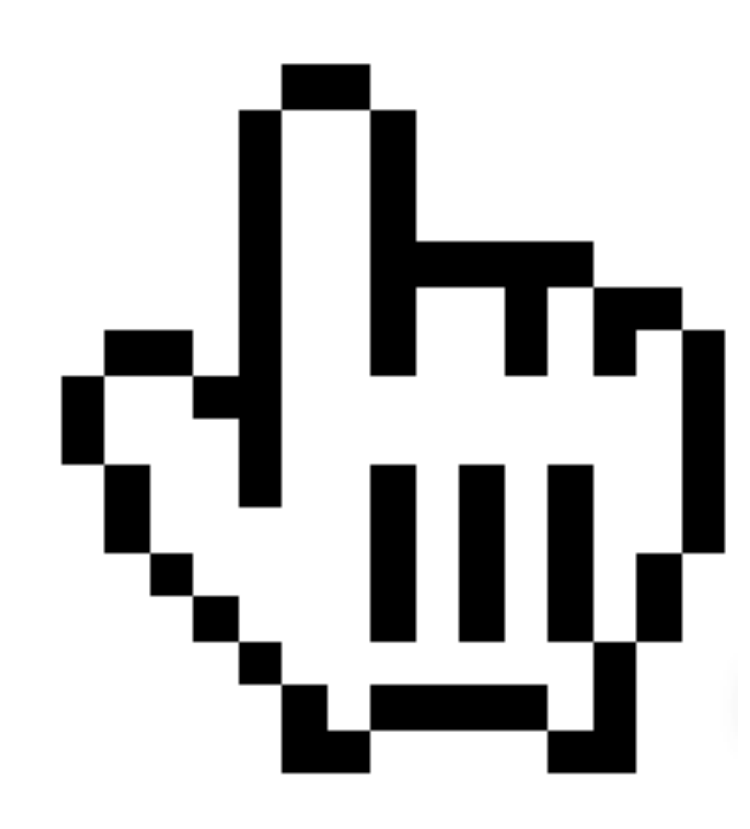

Ja!

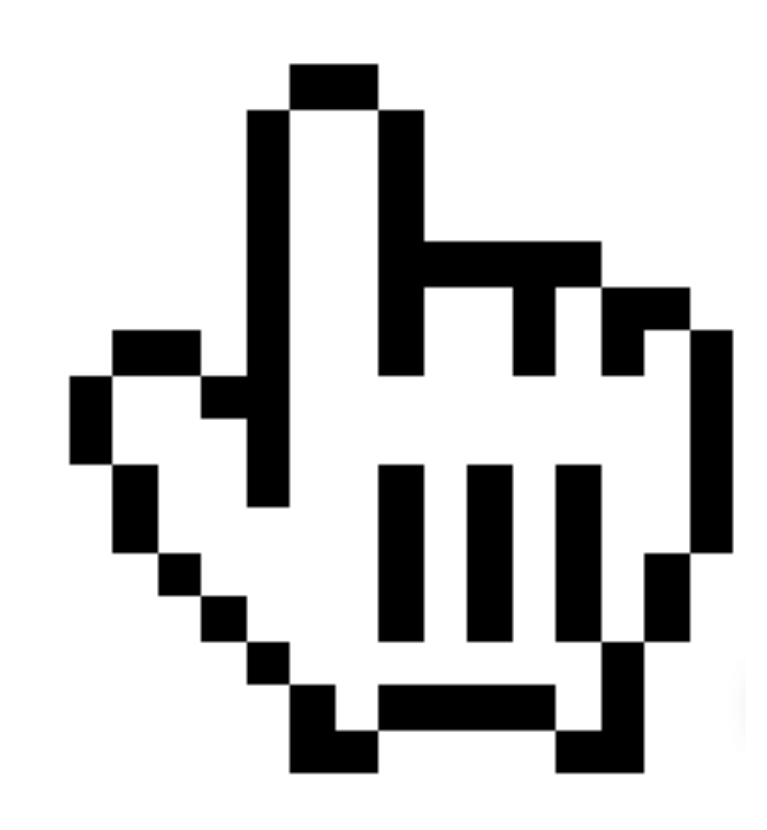

# Ist *Dein* TLS schnell?

seq 10 xargs - IO - n1

ssldone:%{time\_appconnect}\n"

https://linuxtage.at/

# curl -kso /dev/null -w "tcp:%{time\_connect},

tcp:0.013977, ssldone:0.075264 tcp:0.014384, ssldone:0.078909 tcp:0.012912, ssldone:0.073318 tcp:0.014866, ssldone:0.074796 tcp:0.014612, ssldone:0.075140 tcp:0.013473, ssldone:0.073117 tcp:0.013092, ssldone:0.078008 tcp:0.014170, ssldone:0.073211 tcp:0.012785, ssldone:0.073061 tcp:0.014807, ssldone:0.083671

### TLS Session Tickets

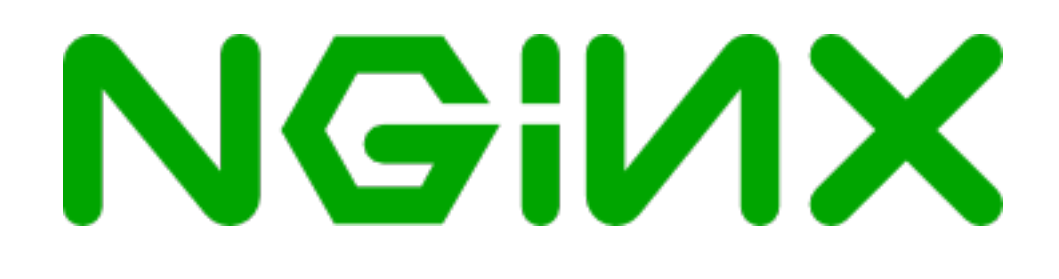

#### common/tls\_tickets.conf

keepalive\_timeout 70; ssl\_session\_tickets on; ssl\_session\_cache shared:SSL:10m; ssl\_session\_timeout 10m; ssl\_buffer\_size !! ! 2k;

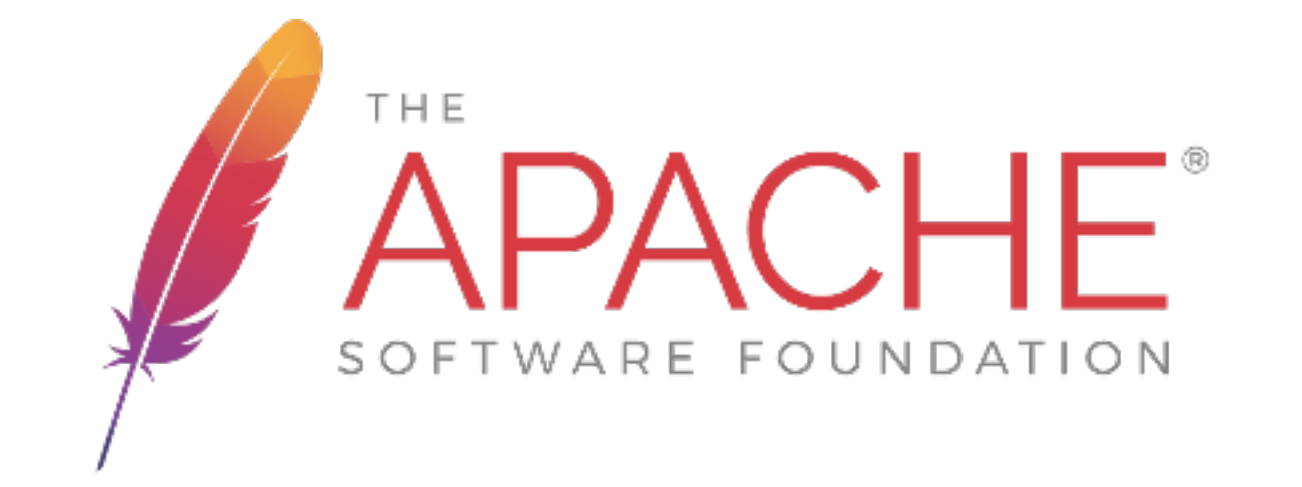

#### \$ sudo a2enmod socache\_shmcb

#### /etc/apache2/mods-enabled/ssl.conf

# SSLSessionCache shmcb: \$ SSLSessionCacheTimeout 300

{APACHE RUN DIR}/ssl scache(512000)

### Reconnect Test

openssl s\_client -connect linuxtage.at:443 -reconnect 2>&1 </dev/null I egrep -i "(newlreusedlconn)"

- New, TLSv1/SSLv3, Cipher is ECDHE-RSA-AES256-SHA
- Reused, TLSv1/SSLv3, Cipher is ECDHE-RSA-AES256-SHA

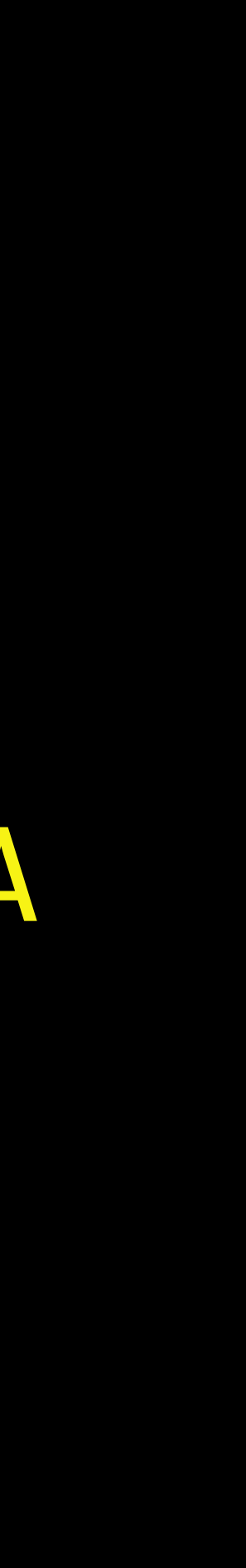

CONNECTED(00000003) drop connection and then reconnect CONNECTED(00000003) drop connection and then reconnect

## Lifetime?

openssl s\_client -connect linuxtage.at:443 -tlsextdebug -status < /dev/null 2>/dev/null | grep lifetime

#### TLS session ticket lifetime hint: 300 (seconds)

### Lifetime Test

openssl s\_client -connect linuxtage.at:443 sess\_out /tmp/ssl\_s </dev/null 2>/dev/null | egrep -i "(new|reused|conn)"

&& sleep 298 ;

openssl s\_client -connect linuxtage.at:443 sess\_in /tmp/ssl\_s </dev/null 2>/dev/null egrep -i "(new|reused|conn)"
CONNECTED(00000003)

#### New, TLSv1/SSLv3, Cipher is ECDHE-RSA-AES256-SHA

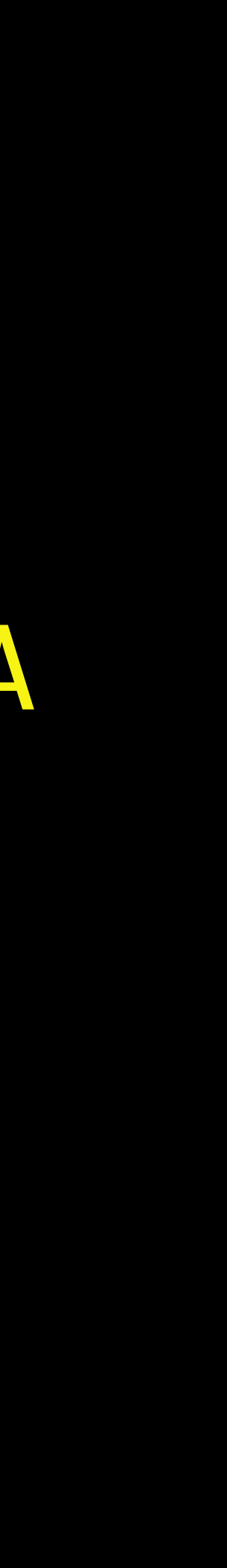

Reused, TLSv1/SSLv3, Cipher is ECDHE-RSA-AES256-SHA

## Revocation

# OCSP Stapling

### common/letsencrypt\_ocsp.conf

ssl\_stapling on; ssl\_stapling\_verify on; ssl\_trusted\_certificate \ trusted\_CAs.pem;

#### /etc/apache2/sites-enabled/example.com-ssl.conf

### SSLUseStapling on

## # Optional

SSLStaplingResponderTimeout 5

# SSLStaplingReturnResponderErrors off

### SSLStaplingCache shmcb:/var/run/ocsp(128000)

#### /etc/apache2/sites-enabled/example.com-ssl.conf

<VirtualHost \*:443> ServerAdmin [admin@example.com](mailto:admin@example.com) ServerName example.com DocumentRoot /var/www

<IfModule mod\_ssl.c> # Specify cached response location (must be outside <VirtualHost>) SSLStaplingCache shmcb: /var/run/ocsp(128000) # Enable SSL & OCSP Stapling SSLEngine on SSLUseStapling on

# Configure Stapling Options SSLStaplingResponderTimeout 5

# SSLStaplingReturnResponderErrors off

## OCSP Test

/usr/bin/openssl s\_client -connect linuxtage.at:443 -tlsextdebug -status < /dev/null 2>/dev/null

| egrep "(OCSP|Cert Status)"

- 
- 
- 
- 
- 
- 
- 

## OCSP response: no response sent

- 
- 
- 
- 
- 
- -

OCSP response. OCSP Response Data: OCSP Response Status: successful (0x0) Response Type: Basic OCSP Response Cert Status: good

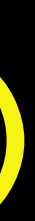

## / TLS Session Tickets

# Content Compression

common/compression.conf

gzip on; gzip\_http\_version 1.0; gzip\_vary on; gzip\_comp\_level 1; gzip\_min\_length 50; gzip\_buffers 16 8k; gzip\_proxied any;

common/compression.conf

gzip\_types text/plain text/**css** application/**json** application/x-javascript text/**xml** application/xml application/xml+rss text/**javascript** application/javascript text/x-jsi image/svg+xml application/**font**-woff application/vnd.ms-**fontobject** ;

## common/compression.conf

gzip\_static on;

## # --with-http\_gzip\_static\_module

#### apachectl -t -D DUMP MODULES | grep deflate

sudo a2enmod deflate sudo a2enmod headers sudo a2enmod rewrite sudo a2enmod filter

/etc/apache2/mods-enabled/deflate.conf

DeflateCompressionLevel 1 DeflateMemLevel 8 DeflateWindowSize 15

- 
- 

/etc/apache2/mods-enabled/deflate.conf

<IfModule mod\_deflate.c> <IfModule mod\_filter.c>

- # these are known to be safe with MSIE 6
- AddOutputFilterByType DEFLATE text/html text/plain text/xml
- # everything else may cause problems with MSIE 6

AddOutputFilterByType DEFLATE text/css AddOutputFilterByType DEFLATE application/x-javascript application/javascript application/ecmascript AddOutputFilterByType DEFLATE application/rss+xml AddOutputFilterByType DEFLATE application/xml

</IfModule> </IfModule>

AddOutputFilterByType DEFLATE application/atom+xml AddOutputFilterByType DEFLATE application/atomcat+xml AddOutputFilterByType DEFLATE application/javascript AddOutputFilterByType DEFLATE application/json AddOutputFilterByType DEFLATE application/octet-stream AddOutputFilterByType DEFLATE application/x-javascript AddOutputFilterByType DEFLATE application/xhtml+xml AddOutputFilterByType DEFLATE application/xml AddOutputFilterByType DEFLATE text/css AddOutputFilterByType DEFLATE text/html AddOutputFilterByType DEFLATE text/javascript AddOutputFilterByType DEFLATE text/plain AddOutputFilterByType DEFLATE text/xml AddOutputFilterByType DEFLATE text/xsl

/etc/apache2/sites-enabled/example.com-ssl.conf

# AddEncoding allows you to have certain browsers uncompress information on the fly. AddEncoding gzip .gz

RewriteEngine on #Serve gzip compressed CSS files if they exist and the client accepts gzip. RewriteCond %[{HTTP:Accept-encoding}](HTTP:Accept-encoding) gzip RewriteCond %{REQUEST\_FILENAME}\.gz -s RewriteRule ^(.\*)\.css \$1\.css\.gz [QSA]

/etc/apache2/sites-enabled/example.com-ssl.conf

# Serve correct content types, and prevent mod\_deflate double gzip. RewriteRule \.css\.gz\$ -  $[T=text/css,E=no-gzip:1]$ RewriteRule \.js\.gz\$ -  $[T=text/javascript,E=no-gzip:1]$ 

# Serve gzip compressed JS files if they exist and the client accepts gzip. RewriteCond %[{HTTP:Accept-encoding}](HTTP:Accept-encoding) gzip RewriteCond %{REQUEST\_FILENAME}\.gz -s RewriteRule ^(.\*)\.js \$1\.js\.gz [QSA]

# / Content Compression

# Client Caching

ETag Expires Cache-Control

### common/caching.conf

### location ~\* \.(?:jpg|jpeg|gif|png|ico| gz|svg|svgz|mp4|mp3|ogg|ogv|webm|woff|

eot)\$ { expires 7d; }

#### add\_header Cache-Control "public";

#### common/caching.conf

# Web Feeds location ~\* \.(?:rss|atom)\$ { expires 1h; }

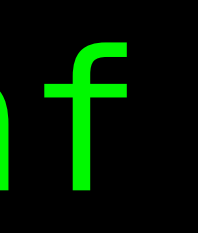

# add\_header Cache-Control "public";

<Directory /var/www> </Directory>

#### /etc/apache2/sites-enabled/example.com-ssl.conf

# FileETag MTime Size

# FileFTag

INode MTime Size All None

# sudo a2enmod expires sudo a2enmod headers

/etc/apache2/sites-enabled/example.com-ssl.conf

 $\sim$ VirtualHost  $*:443>$ ServerAdmin [admin@example.com](mailto:admin@example.com) ServerName example.com DocumentRoot /var/www

<Location /> ExpiresActive on ExpiresDefault "modification plus 2 weeks 3 days 1 hour" ExpiresByType image/png "modification plus 7" Header merge Cache-Control public </Location>

## Cache Tests

curl -sI https://www.linuxtage.at/local.css l egrep -i "(etaglcachelexpires)"

# ETag: "1590-54e03202f79f3"
etag: "590252f9-444" expires: Sun, 28 May 2017 00:38:27 GMT cache-control: max-age=2592000 cache-control: public

### / Client Caching

### Security Headers

### Simpel HTTPS und HTTP

### # For HTTPS and HTTP

 add\_header X-Frame-Options DENY always; add\_header X-Content-Type-Options "nosniff" always; add\_header X-XSS-Protection "1; mode=block" always;

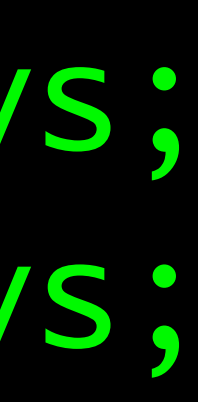

### # For HTTPS and HTTP

Header always set X-Frame-Options DENY Header always set X-Content-Type-Options "nosniff" Header always set X-XSS-Protection "1; mode=block"

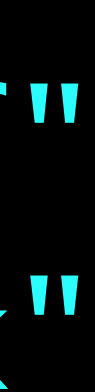

### HSTS HTTPS

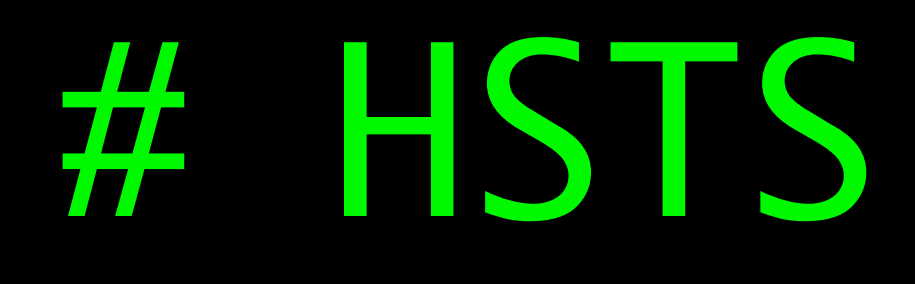

# add\_header strict-transport-security "max-age=31104000;

includeSubDomains; preload" always;

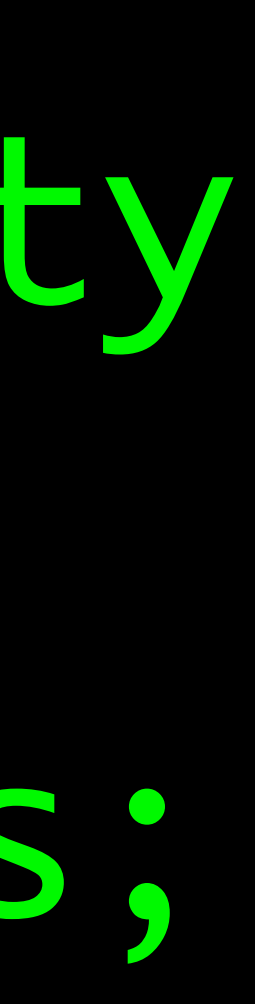

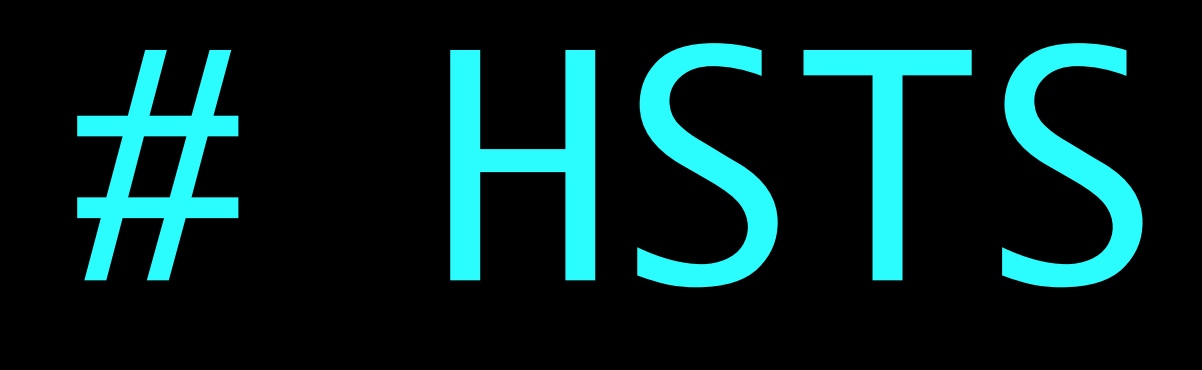

# Header always set "max-age=15768000"

strict-transport-security

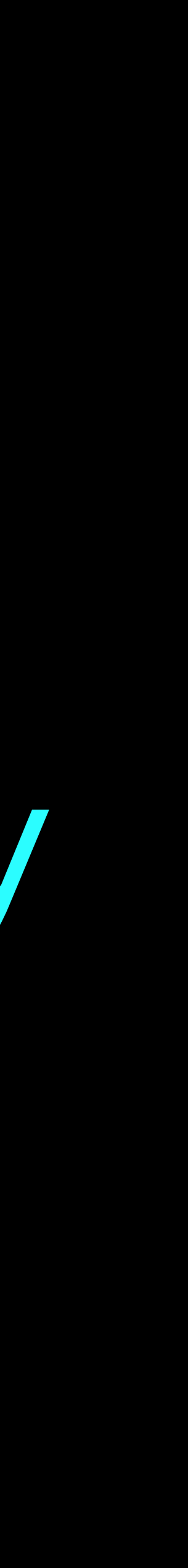

### Content-Security-Policy HTTPS und HTTP

add\_header Content-Security-Policy "default-src none; upgrade-insecurerequests; block-all-mixed-content; reflected-xss block; referrer noreferrer;" always;

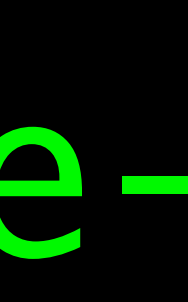

add\_header Content-Security-Policy "default-src 'self' 'unsafe-inline' 'unsafe-eval'; script-src 'self' 'unsafe-inline' 'unsafe-eval'; style-src 'self' 'unsafe-inline'; img -src 'self'; font-src 'self'; connect-src 'self'; media-src 'self' blob:; object-src 'none'; childsrc 'self' blob:; frame-src 'self' blob:; workersrc 'none'; frame-ancestors 'non e'; form-action 'self'; upgrade-insecurerequests; block-all-mixed-content; reflected-xss block; referrer no-referrer;" always;

- 
- 
- 
- 
- 
- 
- 

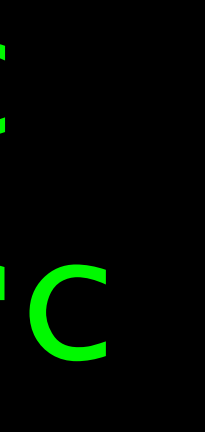

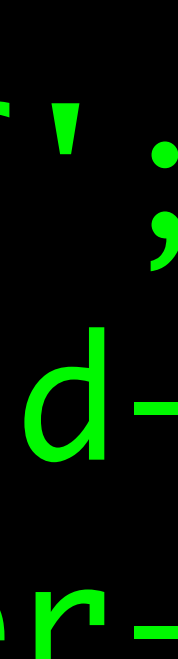

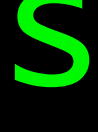

Header always set Content-Security-Policy "default-src 'self' [https://](https://www.goodreads.com/) [www.goodreads.com;](https://www.goodreads.com/) script-src 'self' 'unsafe-inline' 'unsafe-eval' [https://](https://www.goodreads.com/) [www.goodreads.com/](https://www.goodreads.com/); object-src 'none'; style-src 'self' 'unsafe-inline'; media-src 'self'; child-src 'self' [https://www.youtube.com](https://www.youtube.com/); connect-src 'self' [https://www.youtube.com/"](https://www.youtube.com/)

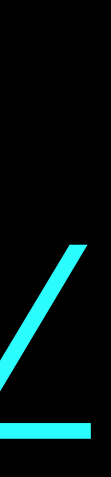

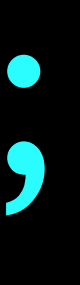

### CSP Generator

<https://report-uri.io/home/generate>

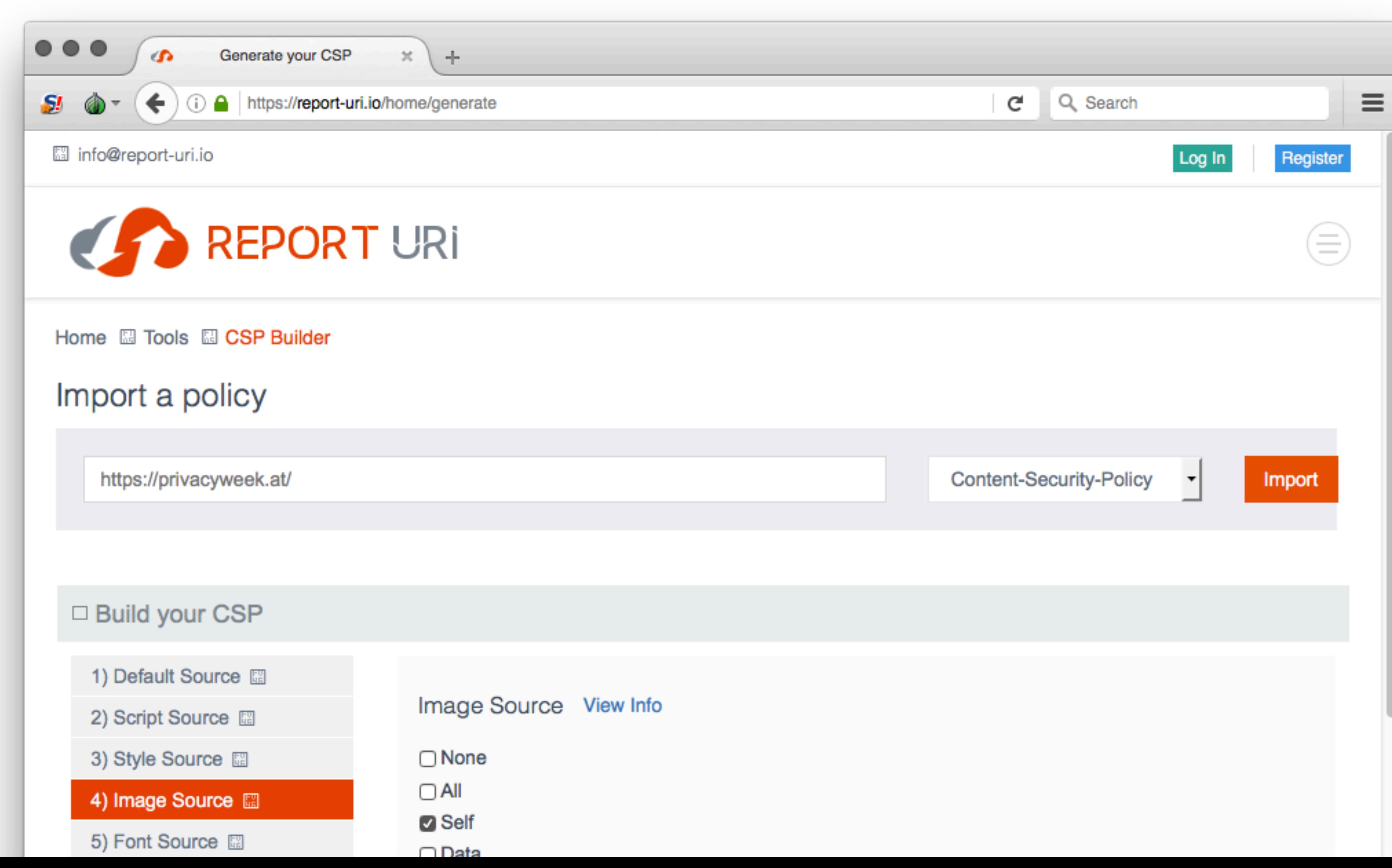

## Testen…

Testen… Testen…

### Mehr Testen…

und noch mehr testen…

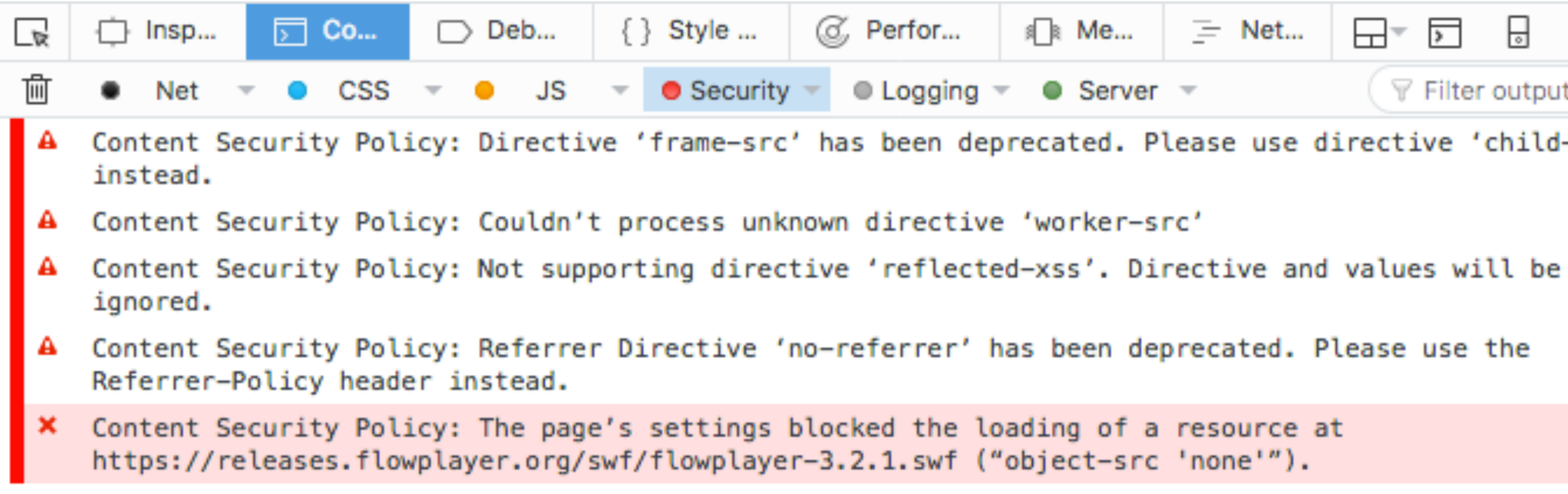

```
C, Perfor...
                                                               ≋ Me...
                                                                             \equiv Net...
                                                                                                             જી
                                                                                                       Н
                                                                                                                  \BoxH
                                                                                                \overline{ }\bullet Server \sim\mathbb F Filter output
                                                  \bullet Logging \simContent Security Policy: Directive 'frame-src' has been deprecated. Please use directive 'child-src'(unknown)
```
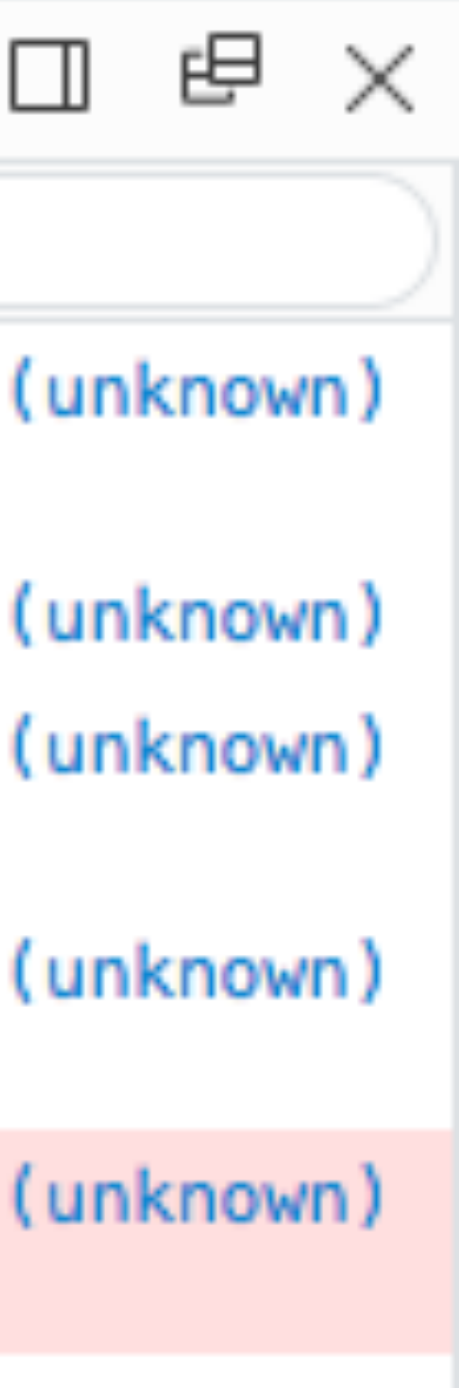

### / Security Headers

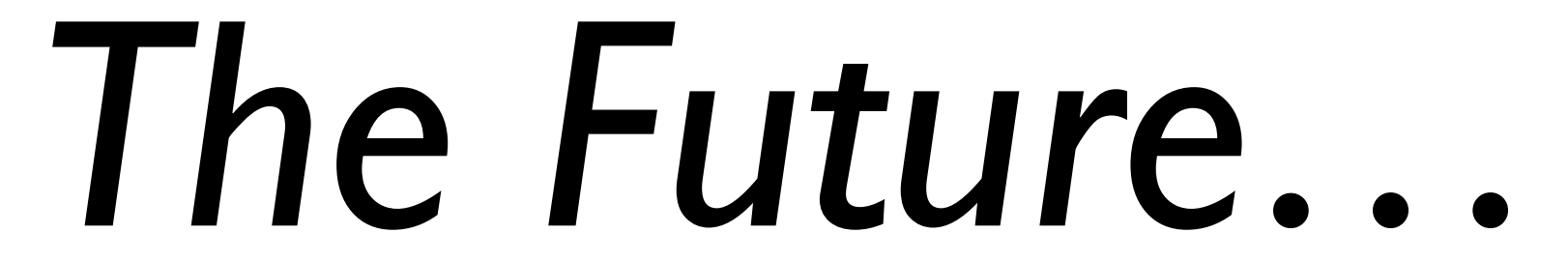

TLS 1.3

### OCSP Expect-Staple

### OCSP Must-Staple

### DNS CAA RR

### Expect-CT Extension for HTTP

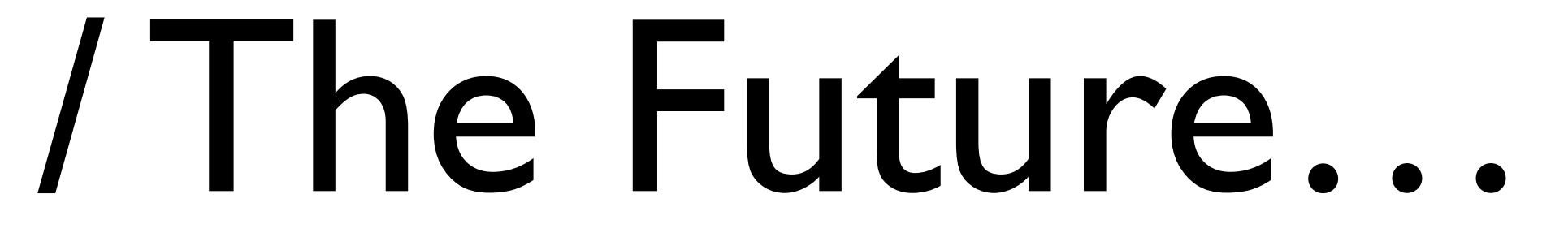

Fragen?

### #glt17

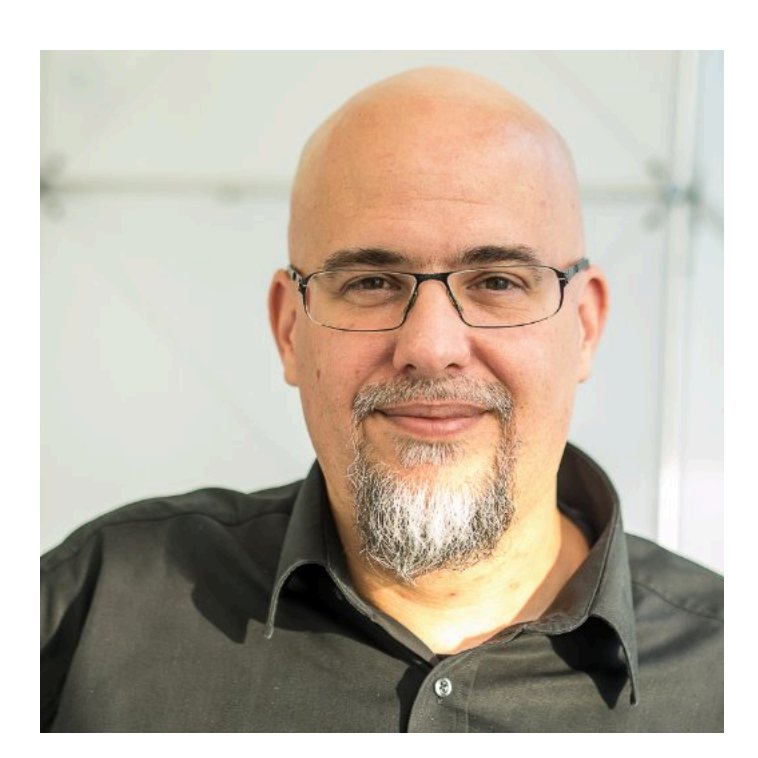

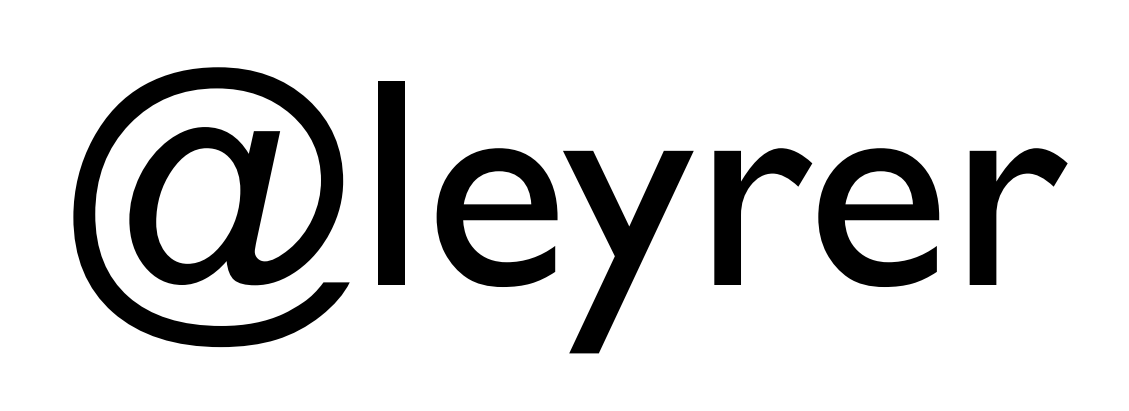

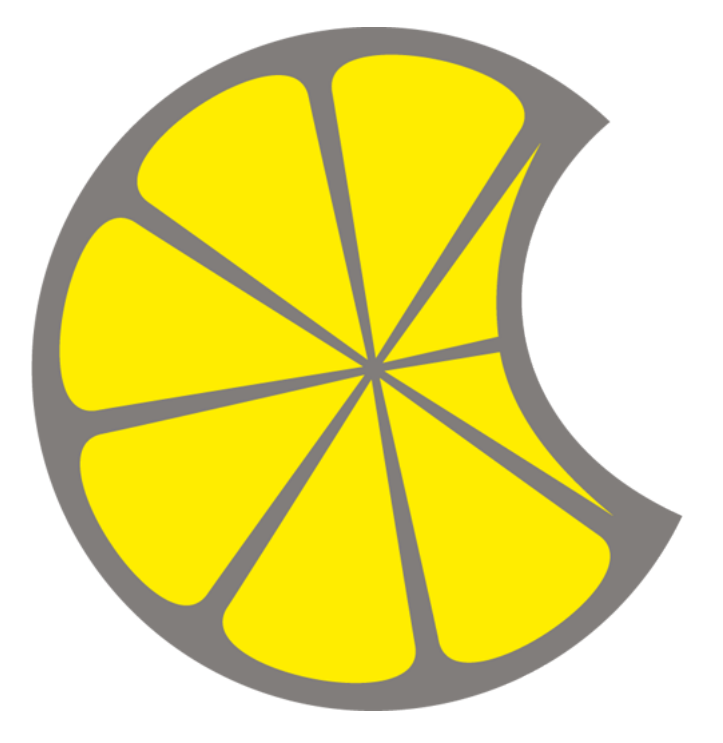

### @MacLemon

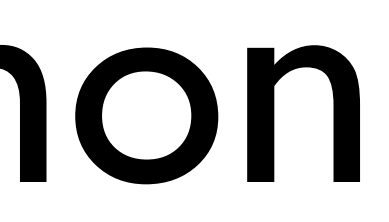